### ครุภัณฑ์ห้องปฏิบัติการออกแบบด้วยคอมพิวเตอร์ระดับสูง 1 ห้อง ครุภัณฑ์ประกอบห้องปฏิบัติการออกแบบด้วยคอมพิวเดอร์ระดับสูง มีดังนี้

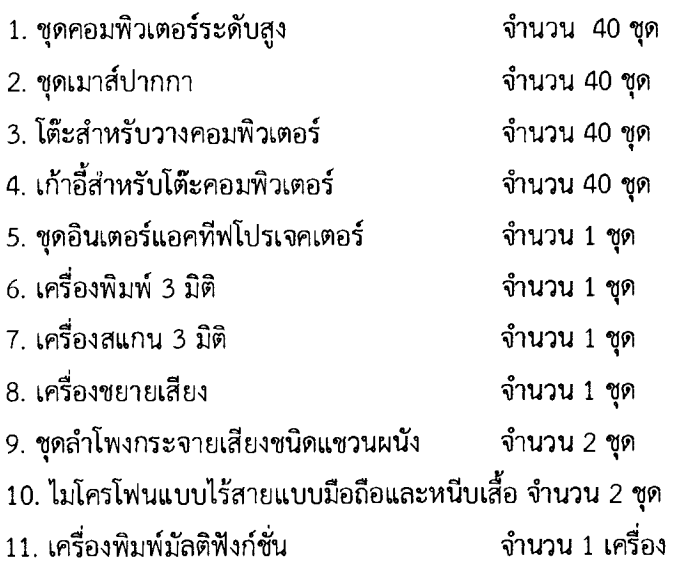

12. การติดตั้งระบบเครือช่ายและเดินระบบไฟฟ้าภายในห้อง จำนวน 1 ห้อง

#### รายละเอียดของครุภัณฑ์ มีดังนี้

## 1. ชุดคอมพิวเตอร์จำนวน 40 ชุด พร้อมติดตั้ง เดินสายไฟทั้งระบบการใช้งาน คุณสมบัติดังนี้

1.1 จอภาพมีคุณสมบัติไม่ต่ำกว่าแบบ Retina 4K พร้อมเทคโนโลยี IPS และสามารถรองรับการแสดง ผลได้ไม่ต่ำกว่า 1.6 ล้านสี

- 1.2 จอภาพมีความละเอียดไม่ต่ำกว่า 4096 \* 2304
- 1.3 จอภาพชนาดไม่ต่ำกว่า 21.5 นิ้ว (วัดแนวแทยง)

1.4 Keyboard, mouse, USB cable

1.5 ตัวเครื่องรองรับการเชื่อมต่ออย่างน้อยดังต่อไปนี้

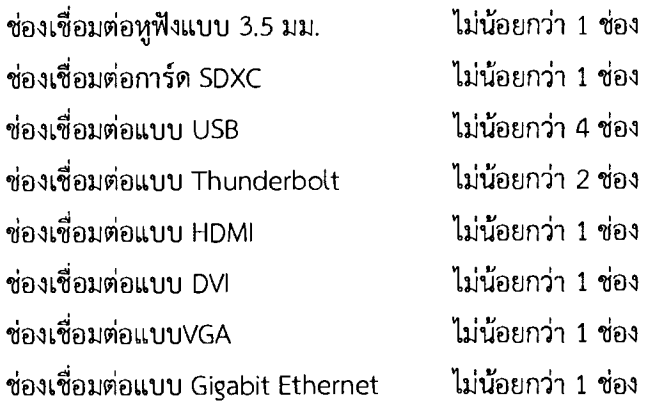

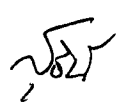

W MW

1.6 Hard Drive ความเร็วในการหมุนไม่ต่ำกว่า 5,400 รอบต่อนาที และความจุไม่ต่ำกว่า 1TB

1.7 Microprocessor ความสามารถไม่ต่ำกว่า Intel Core i5 แบบ Quad core ทำงานที่ความเร็วไม่ ต่ำกว่า 3.1 GHz

1.8 หน่วยความจำหลักแบบ LPDDR3 ความเร็ว 1867MHz ขนาดไม่น้อยกว่า 8GB

1.9 ระบบการเชื่อมต่อเครือข่ายไร้สาย Wi-Fi เป็นไปตามมาตรฐาน IEEE 802.11a/b/g/n/ac เป็นอย่าง น้อย และแบบ bluetooth 4.0 หรือดีกว่า

1.10 สามารถทำงานกับระบบปฏิบัติ macOS Sierra ได้เป็นอย่างน้อย

1.11 หน่วยประมวลผลกราฟฟิกความสามารถไม่ต่ำกว่า Intel Iris Pro Graphics 6200

1.12 รองรับวิดิโอและกล้อง FaceTime HD

1.13 รองรับการแสดงผลของจอภาพในเครื่องเต็มความละเอียดปกติ และจอภาพภายนอกสูงสุดขนาด 4096 \* 2304 พิกเซล ได้พร้อมกัน

1.14 รองรับหน้าจอเสริมและโหมด Video Mirroring

1.15 ติดตั้งลำโพงแบบสเตอริโอ

1.16 ผู้เสนอราคาต้องทำการติดตั้ง Software ด้านการตัดต่อ VDO iMovie และ เสียง Garage band

1.17 ผู้เสนอราคาต้องทำการติดตั้ง Software เพื่อการออกแบบกราฟฟิกเวอร์ชั่นล่าสุด Adobe Illustrator และ Adobe Photoshop เป็นอย่างน้อย และมีลิขสิทธิ์ถูกต้องสำหรับผู้ใช้จำนวน 40 เครื่อง

1.18 License สำหรับ Software เพื่อการออกแบบกราฟฟิก อย่างน้อยไม่ต่ำกว่า 2 ปี

1.29 เครื่องคอมพิวเตอร์ที่เสนอต้องมีระบบบริการช่วยเหลือทางโทรศัพท์โดยไม่คิดมูลค่าไม่น้อยกว่า 90 วัน และการรับประกันระยะเวลาอย่างน้อย 1 ปี

1.20 เครื่องคอมพิวเตอร์ที่เสนอต้องมีบริษัทที่เป็นเจ้าของผลิตภัณฑ์

1.21 สาขาของบริษัทที่เป็นเจ้าของผลิตภัณฑ์หรือมีศูนย์บริการอยู่ในประเทศไทยทั้งนี้ศูนย์บริการเจ้าของ ผลิตภัณฑ์จะต้องสามารถให้บริการแบบออนไซด์เซอร์วิส

1.22 ในการเดินระบบสายไฟปลั๊กไฟทั้งระบบเน็ตเวิร์คการใช้งานจะต้องใช้รางเหล็ก

1.23 ผู้เสนอราคาต้องมีหนังสือรับรองจากผู้ผลิตว่าเป็นตัวแทนจำหน่ายโดยตรงจากเจ้าของผลิตภัณฑ์

### 2. ชุตเมาส์ปากกาจำนวน 40 ชุด พร้อมติดตั้ง เดินสายไฟทั้งระบบการใช้งาน คุณสมบัติดังนี้

2.1 ซุดเมาส์ปากกาแทปเล็ตมีขนาดไม่ต่ำกว่า 320 \* 208 \* 12 มม. พื้นที่ทำงานไม่เล็กกว่า 157 \* 98 มม.

2.2 ผู้เสนอราคาติดตั้งพร้อม Software ใช้งานวาดเขียน แก้ไขรูปภาพ

2.3 สายUSB พร้อมแบตเตอรี่ปากกาสำรอง

2.4 สามารถใช้ได้กับ Windows® 7, 8 หรือ 10 Mac OS \* 10.8.5 หรือรุ่นใหม่กว่า

V<br>am

2.5 ความละเอียดอย่างน้อย 5080 เส้นต่อนิ้ว

2.6 ความเร็วในการอ่านปากกาอย่างน้อย 133pps ไวต่อแรงกด ไร้สาย ไม่ต้องใช้แบตเตอรี่

2.7 รองรับระบบมัลติทัช และมีปากกา Grip pen

2.8 มีPressure level 2048 ทั้งปากกาและยางลบ

 $2.9$  รองรับการรับรู้องศาเอียง  $\pm$  60 ระดับ

2.10 หัวปากกา 10 ชิ้น ประกอบด้วยหัวปากกาแบบมาตรฐาน 5 ชิ้น แบบยืดหยุ่น 1 ชิ้น หัวปากกา สโตรก 1 ชิ้น และหัวปากกาสักหลาด 3 ชิ้น

2.11 Touch Rine มีฟังก์ชันที่ปรับแต่งได้ 4 ฟังก์ชัน

2.12 สาย USB ความยาวไม่ต่ำกว่า 2 ม. (6.6 ฟุต)

2.13 Express View Display (HUD) เมนูเรเดียล โหมดความแม่นยำ Display Toggleการแพน, เลื่อน จอ, ซม, ขนาดฝีแปรง โดยเฉพาะ

2.14 ผู้เสนอราคาต้องจัดหาคู่มือเริ่มต้นใช้งานอย่างย่อสำหรับ Software อย่างน้อยประกอบด้วย Adobe® Photoshop® Elements 11Autodesk® Sketchbook® Express Anime Studio® Debut 8 Corel ®ทดลองใช้งาน Painter™ 13 - 30 วัน Nik® Color Efex Pro 4 Select Edition

2.15 มีการรับประกันอุปกรณ์ไม่น้อยกว่า 1 ปี

### 3. โต๊ะสำหรับวางคอมพิวเตอร์ จำนวน 40 ชุด คณสมบัติดังนี้

3.1 โต๊ะสำหรับติดตั้งคอมพิวเตอร์ ขนาดไม่น้อยกว่าขนาด กว้าง 60 เซนติเมตร \* ยาว 100 เซนติเมตร \* สูง 75 เซนติเมตร

3.2 สีของพื้นโต๊ะเป็นสีน้ำตาลดำ หรือสีดำ

3.3 มีช่องสำหรับร้อยสายไฟทางด้านหลัง ช่วยเก็บสายไฟให้เป็นระเบียบ และใช้ได้สะดวก

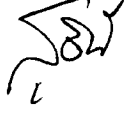

3.4 มีชั้นสำหรับวางคีย์บอร์ดและใช้รางลูกปืนที่มีความแข็งแรง

3.5 มีตัวล็อกป้องกันลิ้นซักเลื่อนหลุดจากราง

3.6 ด้านหลังเป็นวัสดุปิดผิว

3.7 ปรับความสูงของชั้น เพื่อปรับเปลี่ยนขนาดที่เก็บได้ ให้พอดีกับขนาดของใช้

3.8 พื้นโต๊ะ/ แผ่นไม้ด้านข้าง/ ขาค้ำ/ กรอบล่างไม่ทำให้เกิดการระคายเคืองต่อระบบทางเดินหายใจ หรือ โรคเกิดภูมิแพ้ ไม่แสบตา ไม่มีกลิ่นฉุน

 $V$ 

#### ่ 4. เก้าอี้สำหรับโต๊ะคอมพิวเตอร์ จำนวน 40 ชุด

#### ึคณสมบัติ ดังนี้

- 4.1 เก้าอี้แบบล้อเลื่อนหมุนขาล้อทำจากวัสดุเหล็กมีล้อจำนวน 5 แฉก
- 4.2 ขนาดเก้าอี้มีขนาด ไม่น้อยกว่า กว้าง 54 เซนติเมตร \* ลึก 54 เซนติเมตร \* สูง 90 เซนติเมตร
- 4.3 โครงเก้าอี้ขึ้นรูปเป็นชิ้นเดียวกันและไม่มีที่ท้าวแขน
- 4.4 สามารถปรับระดับสูง ต่ำและมีตัวล็อคเอนได้
- 4.5 วัสดุเบาะรองนั่งและพนักพิงทำจากผ้าฝ้าย

# 5. ชุดอินเตอร์แอคทีฟโปรเจคเตอร์ พร้อมติดตั้ง เดินสายไฟทั้งระบบการใช้งาน จำนวน 1 ชุด คณสมบัติดังนี้

5.1 ความสว่างไม่น้อยกว่า 3.300 ANSI Lumens

5.2 อัตราส่วน Contrast ไม่ต่ำกว่า 10.000 : 1

5.3 ความละเอียดในการแสดงภาพ Resolution WXGA ไม่ต่ำกว่า 1280 \* 800

5.4 ความสามารถในการแสดงสีของภาพได้ 1.07 พันล้านสี เป็นอย่างน้อย

5.5 สามารถฉายภาพที่มีความชัดเจนตั้งแต่ Display ขนาดตั้งแต่ 60 - 300 นิ้ว

5.6 สามารถรองรับการแสดงภาพได้ตั้งแต่ VGA 640 \* 480 ถึง UXGA 1600 \* 1200

5.7 สามารถแสดงภาพขนาดไม่น้อยกว่า 80 นิ้ว ที่ระยะฉายไม่เกิน 1 เมตร

5.8 สามารถแก้ไขความผิดเพี้ยนของภาพ keystone แนวตั้งได้ไม่น้อยกว่า +30 องศา

5.9 ด้านล่างเครื่องมีตัวรับสัญญาณการสัมผัสหน้าจอ

5.10 มีสายต่อไปอุปกรณ์ควบคุมได้ ไม่ต้องคอยกดที่ตัวเครื่อง สามารถใช้พอร์ท USB

5.11 รองรับเทคโนโลยี 3LCD ซึ่งทำให้แสงสีขาวถูกแยกจากลำแสงของแม่สีทั้ง 3 สี ทำให้เวลาฉายภาพ ้ออกมาจะมีความสว่างที่แน่นอนในทุกพิกเซล

5.12 ติดตั้งอุปกรณ์เชื่อมต่อ Wi-Fi มาให้ในตัว

5.13 อุปกรณ์มาพร้อมปากกาสำหรับ interactive projector อย่างน้อย 2 ด้าม

5.14 แผงควบคุมสามารถกดเลือกที่ตัวเครื่อง และใช้รีโมทควบคุม

5.15 สามารถติดตั้งให้ใช้กับฝาผนัง หรือฉายลงมาที่พื้นแนวราบได้

5.16 หลอดภาพมีอายุการใช้งานไม่ต่ำกว่า 10,000 ชั่วโมง และมีโหมดประหยัดพลังงาน

5.17 ลำโพงในตัว สามารถเปิดเพลง, หนัง หรือคลิปวิดีโอได้เลย

5.18 ช่องต่อสัญญาณ ตามมาตรฐาน HDMI 2 พอร์ท แบ่งเป็นพอร์ท HDMI และพอร์ท MHL สำหรับ เขื่อมต่อกับสมาร์ทโฟนและแท็บเล็ตระบบ Android

5.19 ช่องต่อสัญญาณ Serial Analog: D-Sub 2 พอร์ท, Composite, S-Video USB 2 พอร์ท ช่องสาย I AN ของไมโครโฟน

lm<br>PE So

5.20 มีโปรแกรมให้สามารถวาดเขียนบนจอได้ด้วยนิ้วหรือปากกาที่ให้มากับเครื่อง

5.21 สามารถให้เลือกสี เลือกขนาดเส้นได้ดั่งโปรแกรมวาดภาพ บนคอมพิวเตอร์

5.22 ขณะวาดจอภาพ สามารถ Copy, Cut, Paste ได้ เหมือนกันการใช้บนคอมพิวเตอร์

5.24 รองรับการแชร์หน้าจอจาก smartphone ไปบนโปรเจคเตอร์ แสดงภาพทันที

5.25 สามารถ Save หน้าจอภาพเก็บเป็นไฟล์ ซึ่งสามารถส่งไฟล์ออกไปทางอีเมล์ปลายทางได้ อีเมล์ผ่าน โปรเจคเตอร์ได้ทันที

5.26 รองรับการสัมผัสพร้อมกันได้มากกว่า 1 จุด มือสองข้างเลือกย่อขยายหมุน ภาพได้

5.27 ตัวรับสัมผัสได้มากสุด 6 จุดพร้อมกันและ รองรับการแสดงผลพร้อมกันหลายจอ

5.28 มีชอฟต์แวร์ที่รองรับทั้ง Windows, Android, OS X, iOS พร้อมมีสาธิตวิธีการใช้งาน

5.29 รับประกันผลิตภัณฑ์ตัวเครื่องฉาย หลอดไฟ ไม่น้อยกว่า 1 ปี

5.30 ผู้เสนอราคาต้องเป็นตัวแทนที่ได้รับการแต่งตั้งจากเจ้าของผลิตภัณฑ์ในประเทศไทยอย่างถูกต้อง และเป็นทางการ

# 6. เครื่องพิมพ์ 3 มิติ และอุปกรณ์ครบชุด พร้อมติดตั้ง และอบรมการใช้งาน จำนวน 1 เครื่อง คณสมบัติดังนี้

6.1 พื้นที่การพิมพ์งานภายในเส้นผ่าศูนย์กลางวงกลม 20 เชนติเมตร สูง 30 เชนติเมตร เป็นอย่างน้อย

6.2 ขนาดรูหัวฉีด 0.35 มิลลิเมตร (หัวฉีดสามารถเปลี่ยนขนาดและถอดออกมาทำความสะอาดได้)

6.3 ตัวเครื่องเป็นระบบปิด ที่มีฝาครอบตัวเครื่อง เพื่อป้องกันสภาพแวดล้อมภายนอก

6.4 มีพัดลมเป่างาน 3 ตัว ช่วยให้พลาสติกเย็นตัวได้ทัน ทำให้งานไม่เสียรูป

6.5 ความละเอียดสูงสุดที่พิมพ์งานต่อชั้น 0.1 มิลลิเมตร

6.6 ความเร็วเฉลี่ยในการพิมพ์งาน 60 มิลลิเมตร/วินาที

6.7 มีหน้าจอ LCD และช่องใส่ SD Card เพื่อความสะดวกในการควบคุมและสั่งงานเครื่องพิมพ์

6.8 มีฐานทำความร้อน (Heated Bed) ไว้สำหรับงานพิมพ์พลาสติกจำพวก ABS และ Nylon

6.9 พลาสติกที่สามารถพิมพ์ได้ ABS, PLA, Nylon, Laywood

6.10 โปรแกรม 3 มิติที่รองรับการทำงาน (ตัวโปรแกรมรองรับไฟล์จำพวก STL, OBJ, PLY) Solidework, Google Sketchup, Rhino, Autocad, Zbrush, Maya

6.11 Repetier Host เอาไว้สำหรับควบคุมเครื่องNetfabb เอาไว้สำหรับซ่อมผิวงานก่อนพิมพ์ Cura เอาไว้สำหรับสร้าง G-Code ให้เครื่องพิมพ์ทำงานโปรแกรมที่กล่าวมาเป็นโปรแกรมประเภท Freeware ซึ่ง ไม่มีค่าใช้จ่ายและยังสามารถอัพเดทตัวโปรแกรมได้ตลอดเวลานอกจากนั้นผู้ใช้ยังสามารถเอาโปรแกรมสำหรับ สร้างโค๊ดตัวอื่นๆมาใช้งานได้เช่น kisslicer, slic3r หรือ Makerware เป็นต้น

V<br>Um<br>PE Sa

 $\tilde{\sim}$ 

6.12 มี Filament PLS ชุดสำรองไม่น้อยกว่า 10 กิโลกรัม หรือไม่น้อยกว่า 10 ม้วน

มีการแนะนำวิธีการใช้และการบำรุงรักษา อบรมการใช้งานให้ความรู้เกี่ยวกับระบบต่างๆ ใน  $6.13$ ห้องปฏิบัติการแก่อาจารย์และเจ้าหน้าที่ คณะอุตสาหกรรมสิ่งทอ จำนวนอย่างน้อย 6 คน อย่างน้อย 3 ชม. เพื่อให้ เช้าใจและสามารถใช้งานได้

6.14 มีหนังสือคู่มือการใช้ทั้งฉบับภาษาไทยและภาษาอังกฤษ

6.15 มีการรับประกันคุณภาพเครื่องอย่างน้อย 1 ปี

### 7. เครื่องสแกน 3 มิดิ พร้อมอุปกรณ์ จำนวน 1 ชุด คณสมบัติมีดังนี้

7.2 ระบบสแกนเป็นแบบ Laser and white light

7.2 พื้นที่การสแกนมีไม่น้อยกว่า 0.3 ถึง 4 เมตร และความละเอียดสูงสุดไม่น้อยกว่า 50 ไมครอน

7.3 มีโหมดการสแกน 4 โหมด ได้แก่ Handheld HD Scan, Handheld Rapid Scan, Free Scan, และ Automatic Scan

7.4 ระบบไฟฟ้าที่ใช้งานประมาณ 110 ถึง 220 โวลต์

7.5 มีโปรแกรมใช้งานที่มาพร้อมกับตัวเครื่อง

7.6 มีคู่มือการใช้งานภาษาไทยและภาษาอังกฤษ ไม่น้อยกว่า 2 ชุด และมีการอบรมการใช้งานจนสามารถ

#### ใช้งานได้

7.7 มีการรับประกันตัวเครื่องและอุปกรณ์ประกอบไม่น้อยกว่า 1 ปี

# 8. เครื่องขยายเสียง พร้อมดิดดั้ง จำนวน 1 ชุด

## คุณสมบัติมีดังนี้

8.1 เป็นเครื่องขยายเสียงแบบ Power mixer กำลังขยายเสียงไม่น้อยกว่า 120 วัตต์

8.2 สามารถต่อไมโครโฟนได้ไม่น้อยกว่า 6 ช่องและ AUX ได้ไม่น้อยกว่า 3 ช่องมีวอลลุ่มปรับระดับเสียง

#### กิสระแต่ละช่อง

 $8.3$  สามารถปรับเสียงทุ้ม  $\pm 10~\mathrm{dB}$  ที่ 100Hz และเสียงแหลมที่ 10 KHz

8.4 สามารถแบ่งโซนประกาศในตัวได้ไม่น้อยกว่า 2 โซน

8.5 สามารถต่อพ่วงกับเครื่อง Equalizer เพื่อเพิ่มคุณภาพเสียงให้ดีขึ้น

8.6 ช่องสัญญาณที่ 5 กับ 6 มีสวิทซ์เลือกระหว่างใช้ MIC กับ AUX

8.7 ช่องเสียบ MIC สามารถใช้ได้ทั้ง Jack XLR และ Jack phone

 $8.9$  ตอบสนองความถี่ไม่น้อยกว่า 50-20,000 Hz ( $\pm$  3dB)

8.10 มีค่าความเพี้ยน ( Distortion ) ต่ำกว่า 2% ที่ 1 KHz

8.11 ช่องสัญญาณใช้ MIC (Input mic 1-6 : -60dB, 600 ohms)

8.12 ช่องสัญญาณใช้ AUX 1-2 : -20 dB, 600 ohms

 $V$ 

- 8.13 ช่องสัญญาณใช้ AUX 3-4 : -20 dB, 10 Kohms
- 8.14 ช่องสัญญาณใช้ AUX 5 : -20 dB, 10 Kohms
- 8.15 สามารถต่อบันทึกเทปได้ Record 0dB,600 ohms Line out : 0dB,600 ohms
- 8.16 ช่องต่อกับลำโพงใช้ได้ทั้งแบบ High Impedance 100V
- 8.17 ช่อง MIC 1-6 มี Phantom Power สำหรับใช้กับไมโครโพ่นชนิดคอนเดนเซอร์
- 8.18 อัตราส่วนสัญญาณต่อสัญญาณรบกวนสูงกว่า 100dB (Master volume : Min)
- 8.19 มีตู้จัดเก็บเครื่องขยายเสียง พร้อมกับอุปกรณ์ไมโครโฟนไร้สายให้เหมาะสม
- 8.19 ใช้ไพ่ AC 220-230V และมีการรับประกันอุปกรณ์ไม่น้อยกว่า 1 ปี

### 9. ชุดลำโพงกระจายเสียงชนิดแขวนผนัง พร้อมติดตั้ง จำนวน 2 ชุด คณสมบัติดังนี้

9.1 เป็นลำโพงชนิดติดผนังชนิด 2 ทิศทาง

9.2 ลำโพงเสียงทุ้มขนาดไม่น้อยกว่า 8 นิ้ว จำนวน 1 ตัว

9.3 ลำโพงเสียงแหลมขนาดไม่น้อยกว่า 1 นิ้ว จำนวน 1 ตัว

9.4 Frequency Response (-10dB) ตอบสนองความถี่ไม่น้อยกว่า 65Hz-20,000Hz

9.5 Sensitivity (SPL@ 1w/1m) ระดับความดังของเสียงวัดที่ 1วัตต์ต่อ 1 เมตร ไม่น้อยกว่า 92 dB และ สูงสุดไม่น้อยกว่า 93 dB

- 9.6 ทนกำลังขยายไม่น้อยกว่า 60 วัตต์และทนกำลังขยายสูงสุดไม่น้อยกว่า 180 วัตต์
- 9.7 มมกระจายเสียง Horizontal 110 องศาและมุมกระจายเสียง Vertical 100 องศา
- 9.8 สามารถปรับเลือกการใช้งานแบบ 70V กับ 100V ได้
- 9.10 อปกรณ์ทั้งหมด ต้องเป็นของใหม่ ไม่ผ่านการใช้งานมาก่อน
- 9.11 มีการรับประกันอุปกรณ์ไม่น้อยกว่า 1 ปี

### 10. ไมโครโฟนแบบไร้สายแบบมือถือและหนีบเสื้อ จำนวน 2 ชุด คณสมบัติดังนี้

- 10.1 ชุดอุปกรณ์ไมโครโพ่นชนิดไร้สาย พร้อมเครื่องรับ ชนิดมือถือ จำนวน 1 ชุด
- 10.2 ชุดอุปกรณ์ไมโครโฟนชนิดไร้สาย พร้อมเครื่องรับ ชนิดหนีบเสื้อ จำนวน 1 ชุด
- 10.3 เครื่องรับสัญญาณ wireless Mic. มีความถี่ใช้งานในช่วง UHF ไม่น้อยกว่า 576-865 MHz
- 10.4 รองรับค่า Tone Frequency ที่ระดับความถี่ 32.768KHz หรือดีกว่า

10.5 ค่าความร้อนของไมโครโฟนอยู่ที่ระดับไม่เกิน -10 ถึง +50 องศา

- 10.6 เป็นไมโครโพ่นแบบไดนามิก หรือดีกว่า
- 10.7 ไมโครโพ่นกินไพ่ไม่เกิน 50mW

10.8 รองรับระดับเสียงสัญญาณไม่เกิน132 dB SPL

 $x$ 

10.9 ค่าความเบี่ยงเบนไม่เกิน +-40 kHz

10.10 สามารถตอบสนองย่านความถี่ระหว่าง 100 Hz - 15 kHz หรือดีกว่า

10.11 สามารถเปิดใช้งานได้ไม่ต่ำกว่า 10 ชั่วโมง ในกรณีที่ใช้ Alkaline Battery

10.12 มีไฟแสดงสถานะ Power/Battery Lamps

10.13 มีรองรับระบบ Double Super-Heterodyne

10.14 ค่าความแรงของสัญญาณต่ำสุดไม่เกิน 16-40 dB

10.15 อัตราความไวในการรับสัญญาณเสียง 90 dB หรือมากกว่า

10.16 อุปกรณ์มาพร้อมกับเสารับสัญญาณ

10.17 อุปกรณ์ทั้งหมด ต้องเป็นของใหม่ ไม่เคยผ่านการใช้งานมาก่อนและมีการรับประกันอุปกรณ์ไม่น้อย กว่า 1 ปี

# 11. เครื่องพิมพ์มัลติฟังก์ชั่น จำนวน 1 เครื่อง

## คุณสมบัติดังนี้

11.1 เป็นเครื่องพิมพ์ที่สามารถทำงานแบบ All in one (Copy, Scan, Fax, Print)

11.2 สามารถพิมพ์เอกสารได้ไหญ่สูงสุดที่ขนาด A3 และรองรับการถ่ายสำเนา, แฟกซ์ และรองรับการ พิมพ์สองหน้าอัตโนมัติได้ถึง 35 แผ่น/นาที และความเร็วในการรับส่งแฟกซ์ 3 วินาที/แผ่น

11.3 ความละเอียดในการพิมพ์ 4800 \* 1200 dpi (Variable-Sized Droplet Technology) และความ ละเอียดในการสแกน 1200 \* 2400 dpi

11.4 สามารถทำงานบนเครือข่ายไร้สายได้

11.5 การเชื่อมต่อ: Ethernet, USB 2.0 และรองรับการพิมพ์แบบเชื่อมต่อไร้สาย

11.6 ความเร็วในการพิมพ์สีดำอย่างน้อย 32 แผ่น/นาที

11.7 ขนาดจอแสดงผล Touchscreen 10.9 cm Color LCD

11.8 เทคโนโลยีเครื่องพิมพ์มัลติฟังก์ชั่นระบบแท็งค์

11.9 พอร์ทเขื่อมต่อ Hi-Speed USB 2.0 Fast Ethernet 10/100 Base-TX Host USB

11.10 หน่วยความจำอย่างน้อย 256 MB

11.11 มาพร้อม software ที่สามารถติดตั้งและใช้งาน รองรับทั้งระบบ OS และ Windows

11.12 มีคู่มือการใช้งานและการรับประกันอุปกรณ์ไม่น้อยกว่า 1 ปี

 $\frac{1}{2}$ 

### 12. การติดตั้งระบบเครือข่ายและเดินระบบไฟฟ้าภายในห้อง จำนวน 1 ห้อง คณสมบัติดังนี้

12.1 ติดตั้งระบบเครือข่ายและสายไฟฟ้าสำหรับเชื่อมต่อเครื่องคอมพิวเตอร์จำนวน 40 ชุด

12.2 ติดตั้งสายสัญญาณเครือข่ายคอมพิวเตอร์เชื่อมต่อระหว่างตัวเครื่องกับอุปกรณ์กระจายสัญญาณ (Switching Hub) กับคอมพิวเตอร์ทุกเครื่อง

12.3 ติดตั้งสายไฟฟ้าทั้งหมดให้เพียงพอกับจำนวนเครื่องคอมพิวเตอร์พร้อมติดตั้งตู้เบรกเกอร์แยกส่วน ออกจากส่วนไฟฟ้าหลัก

12.4 อุปกรณ์กระจายสัญญาณสามารถทำงานที่ความเร็วแบบ 10/100 /1000 Mbps จำนวนพอร์ตไม่ น้อยกว่า 40 พอร์ต

12.5 ติดตั้งตู้จัดเก็บอุปกรณ์กระจายสัญญาณที่มีพัดลมระบายอากาศพร้อมกุญแจล็อค

12.6 การติดตั้งเดินสายให้ใช้ชนิดชนิดรางเหล็ก

12.7 ติดตั้งม่านปรับแสง ที่กันความร้อนและแสงแดดเหมาะสมกับห้องคอมพิวเตอร์

12.8 มีระบบกล้องวงจรปิดเพื่อรักษาความปลอดภัยเพียงพอกับพื้นที่ของห้องปฏิบัติการ

12.8 ส่งมอบและติดตั้งครุภัณฑ์ ณ สาขาวิชาออกแบบสิ่งทอและแฟชั่น คณะอุตสาหกรรมสิ่งทอ อาคาร 51 มหาวิทยาลัยเทคโนโลยีราชมงคลกรุงเทพ โดยมีรายละเอียดดังนี้

12.9 ตัวแทนผู้ขายต้องเป็นตัวแทนที่ได้รับการแต่งตั้งจากเจ้าของผลิตภัณฑ์ในประเทศไทย อย่างถูกต้อง และเป็นทางการ

12.10 ครุภัณฑ์เป็นผลิตภัณฑ์ยี่ห้อ ที่เชื่อถือได้

12.11 ผู้ขายต้อง มีอะไหล่พร้อมบริการและมีหน่วยงานช่อมบำรุง

12.12 มีบริการตรวจเช็คเครื่องจักรหลังการขายปีละ 2 ครั้งเป็นระยะเวลา 2 ปี โดยไม่คิดค่าบริการ

้มีการแนะนำวิธีการใช้และการบำรุงรักษา อบรมการใช้งาน ให้ความรู้เกี่ยวกับระบบต่างๆใน 12.13 ห้องปฏิบัติการ แก่อาจารย์และเจ้าหน้าที่ คณะอุตสาหกรรมสิ่งทอ จำนวนอย่างน้อย 10 คน อย่างน้อย 1 ชม. ้เพื่อให้เข้าใจและสามารถใช้งานได้

12.14 มีการรับประกันคุณภาพอย่างน้อย 1 ปี

ผู้ขายรับผิดชอบจัดส่งสินค้า เคลื่อนย้ายสิ่งชองภายในห้องเพื่อการติดตั้ง และติดตั้งเครื่อง เดิน 12.15 สายไฟทั้งระบบและงานระบบคอมพิวเตอร์ ให้พร้อมใช้งานและดูสวยงามเรียบร้อย

 $\begin{matrix} 1 & 1 \\ 1 & 1 \end{matrix}$